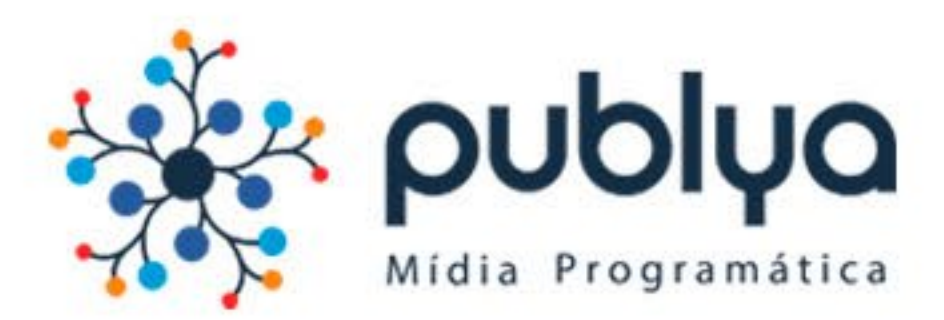

### MÍDIA KIT

# **Botmaker**

Botmaker Boa Tarde! Bem-vindo ao serviço de

atendimento da Botmaker no WhatsApp

Em que posso te ajudar?

10:08 8

Quero saber mais sobre a plataforma Botmaker.

 $ul 8$ 

Ótimo! Estarei feliz em te ajudar! Qual é sua duvida?

C Escreva uma mensagem

A Botmaker ajuda as empresas a automatizarem o atendimento ao cliente em diferentes canais. Através dos chatbots é possível interagir com usuários, receber pedidos, executar transações, informar sobre o funcionamento da empresa ou enviar conteúdos, tudo através da conversação de texto ou voz.

Além disso, é uma solução homologada pelo Facebook Inc. e WhatsApp BSP (Business Solution Provider) oficial, o que a permite criar contas do WhatsApp Business API para as empresas.

#### ◎ ◎18 ● ● 同 Publya otmaker Sessões de hoje **A** Novidades! Você tem 5 novidades 3.829 · Conecte um bot ao Telegram ο · HOJE - Atualização da política do Facebook Messene ¢ Integre Mercado Livre em apenas 2 passos œ · Atualização da política do Facebook Messenge Crie rapidamente uma pesquisa de satisfação para sua operação! 19 Chat manual Automacão Desenvolvedores **Chats** Intencões Canais Consola para conversas, responda a usuários e veja Gerencie o comportamento do seu bot para-Conecte canais de comunicação como Webchat, o bot em tempo real ntender intenções com inteligência artificial i WhatsApp, Facebook Messenger, Twitter, SMS e. ossa respond Respostas rápidas para agentes de atendimento ao Crie, edite e gerencia variáveis para usa-las durante cliente: Desenvolva o código, integre APIs, serviços da web is intenções com as conversas com os usuários e crie comportamentos avançados Fila de atendimento Veja todas as filas de agentes, número de chats i Sugestões de intenções para agregar ao seu bo lichas de espera Acesse as credenciais e a documentação da API da Jónligare paràmethos para o chat man

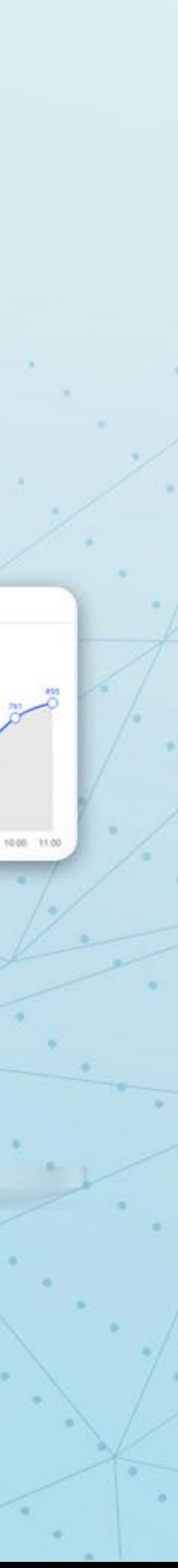

### botmaker

## **Automatize conversas por meio de Chatbots e IA**

**MIDIA KIT: BOTMAKER > POR QUE CONTRATAR** 

## **Por que Contratar?**

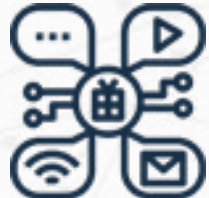

### **Canais Integrados**

A Botmaker está conectada a mais de 19 canais de entrega de mensagens, entre eles Whatsapp, Instagram, Facebook, Twitter, telefone, e-mail ou assistentes de voz como Google Assistant e Alexa.

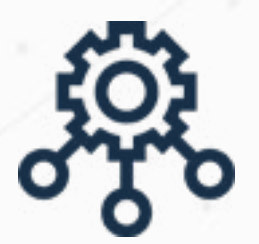

### **Automação Convencional e IA**

A plataforma permite configurar diferentes regras conversacionais para atender os clientes de forma automática por meio de chatbots. Além disso, possui uma Inteligência Artificial proprietária, com elementos de machine learning, para interpretar as intenções (respostas) dos usuários expressadas através de texto ou voz.

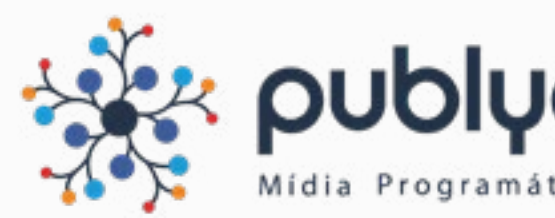

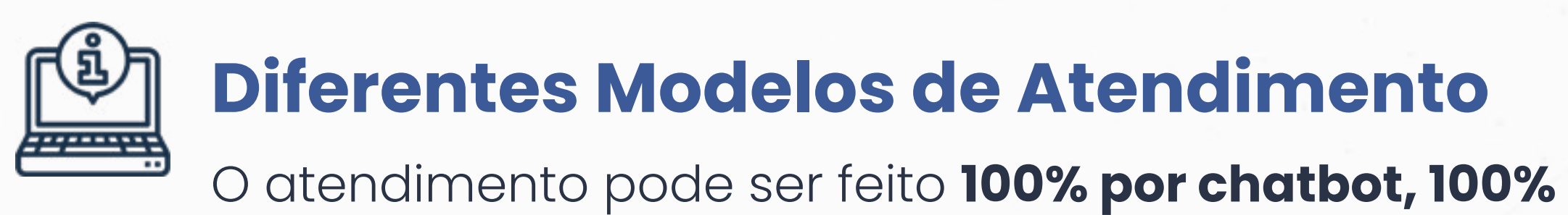

**por pessoas ou no modelo híbrido (bot e pessoas).**  Por exemplo, o atendimento pode começar de forma automatizada e ser enviado para um operador após o cliente responder às perguntas de triagem.

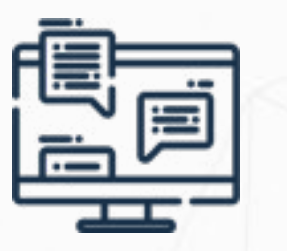

Na plataforma é possível centralizar todas as conversas, configurar o perfil dos atendentes, filas de atendimento, respostas rápidas recorrentes e fazer o gerenciamento de como a operação se comporta.

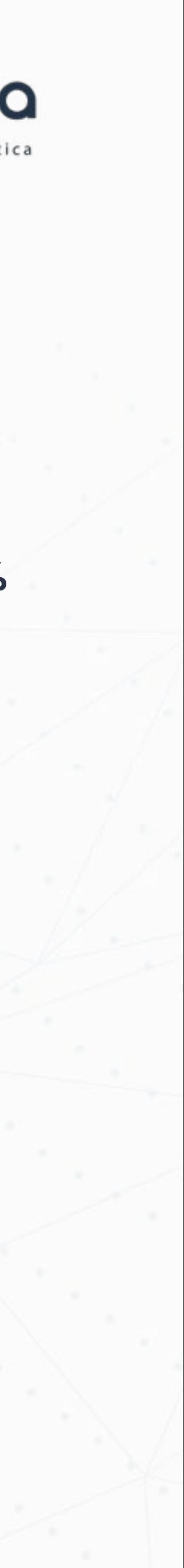

### **Gerenciamento de Conversas**

#### **MIDIA KIT: BOTMAKER > SOLUÇÕES**

## **Soluções Disponíveis**

A solução pode ser incorporada a um website ou landing page, ou integrada com as redes sociais, WhatsApp e outros canais utilizados na comunicação com os clientes. Dessa forma, a marca pode realizar um atendimento **receptivo** das mensagens, adicionando regras conversacionais para automatizar as ações que o cliente pode executar durante o atendimento.

#### **Bot Receptivo para Atendimento ao Cliente**

### **Principais Benefícios**

- **Centralize** os canais de comunicação.
- **Defina** os melhores modelos de atendimento.
- **Crie** diferentes regras para responder aos clientes.

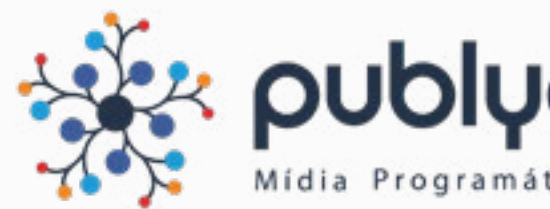

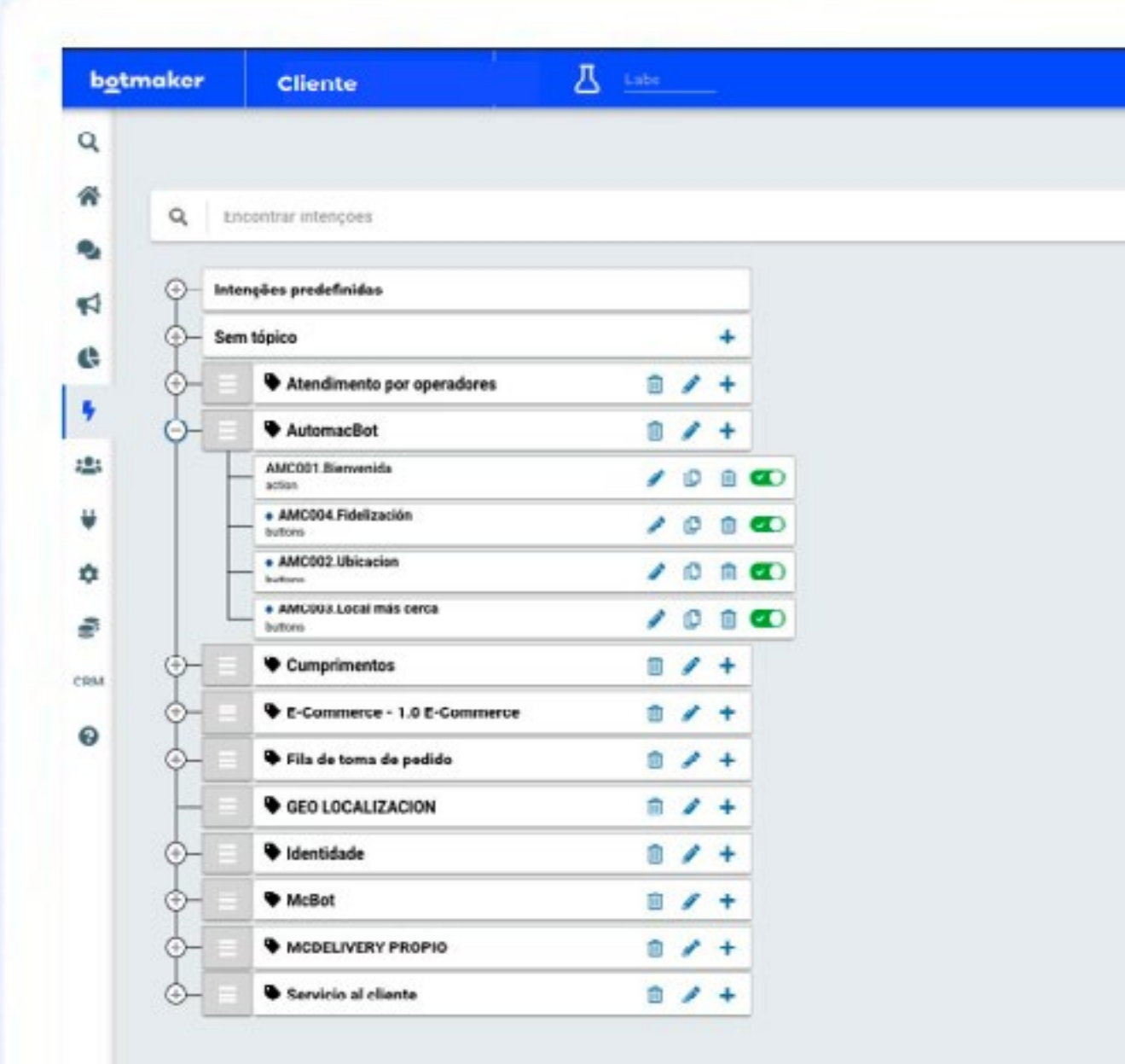

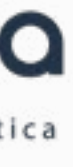

#### **MIDIA KIT: BOTMAKER > SOLUÇÕES**

# **Integração**

Para utilizar o chatbot no WhatsApp é necessário possuir uma conta WhatsApp Business API. A Botmaker oferece a criação de contas para esse serviço, sendo necessário possuir uma empresa oficiale registrada. A licença é cobrada por cada número ativo.

### **WhatsApp Business API**

### **Diferenciais**

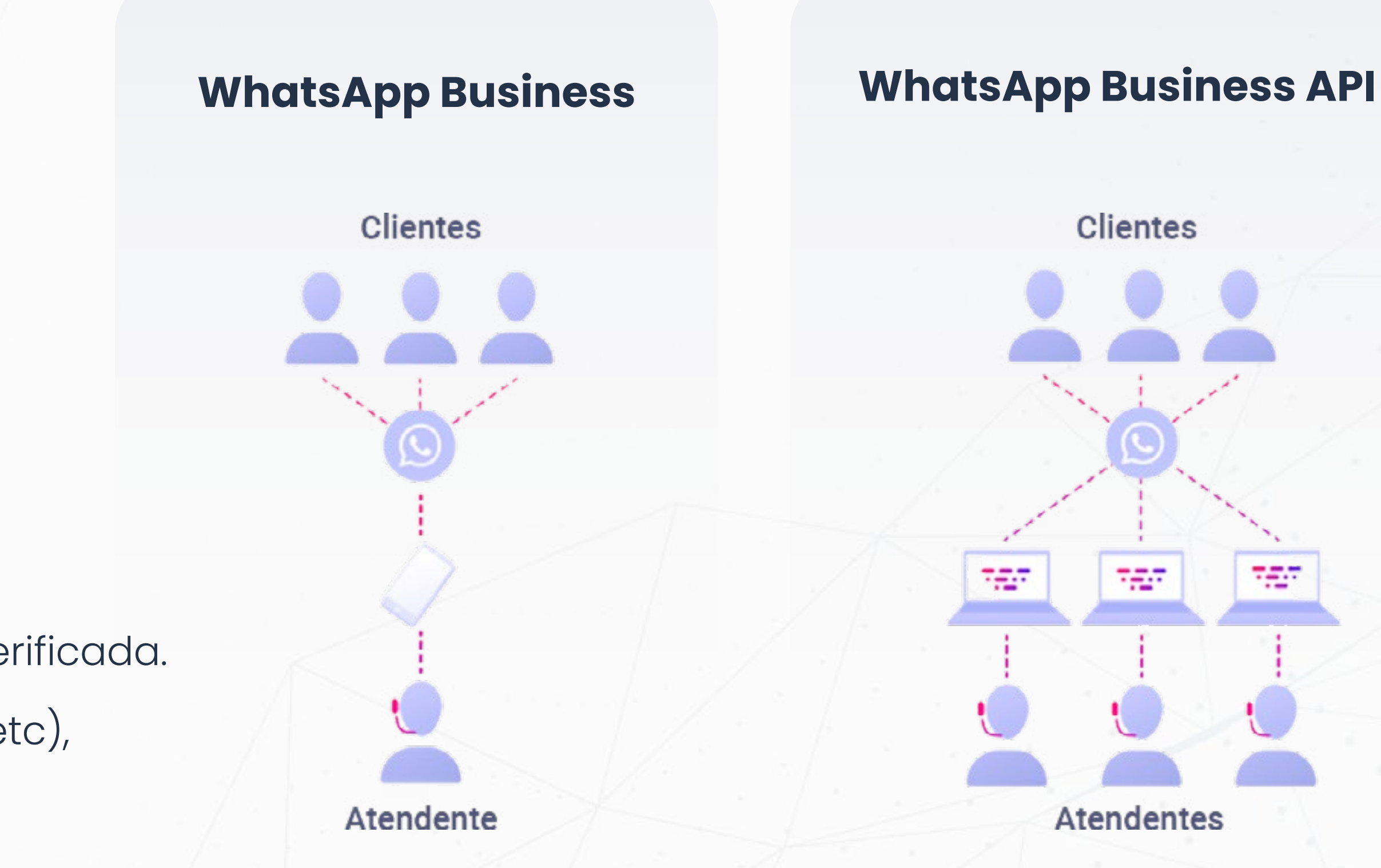

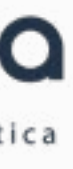

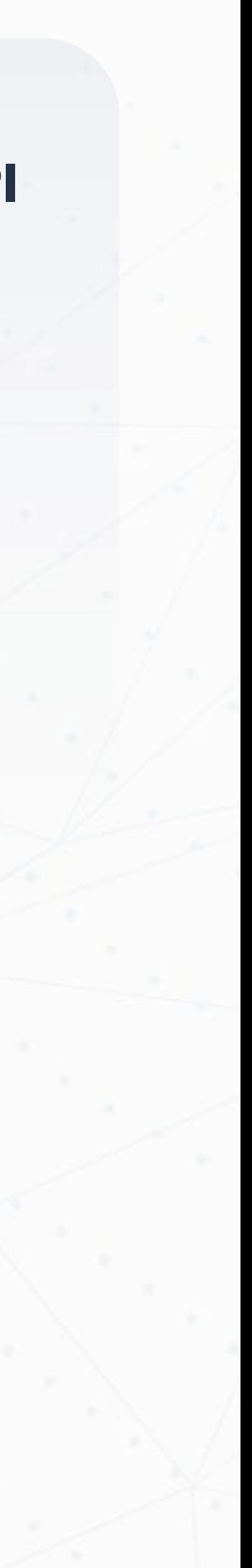

- Informações da empresa no perfil, incluindo selo de conta verificada.
- Ao invés de utilizar diferentes números (telefone, whatsapp, etc), a empresa pode concentrá-los em uma única conta.
- Conecte vários operadores simultaneamente.
- Automatize mensagens de bots.
- Acesse relatórios de performance.

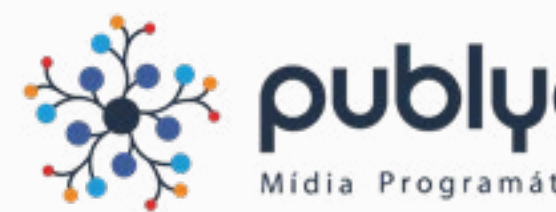

**MIDIA KIT: BOTMAKER > EXEMPLOS** 

## **Exemplos de Uso**

**Objetivo:** Oferecer um canal de atendimento ao cliente por meio do WhatsApp.

### **Ações que o cliente pode realizar:**

#### **Setor: Bancos e Finanças**

- Segunda via de Fatura
- Consulta de Saldos
- FAQ (horário de funcionamento da agência, endereços, estrutura, etc.
- Atendimento humano com o agente da agência

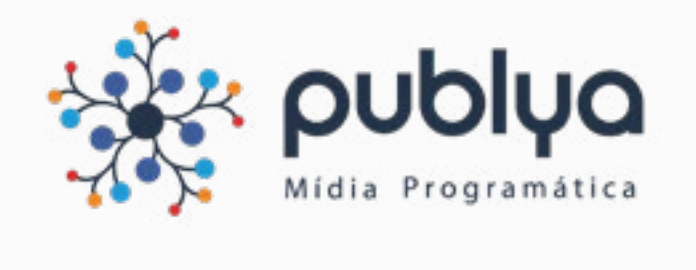

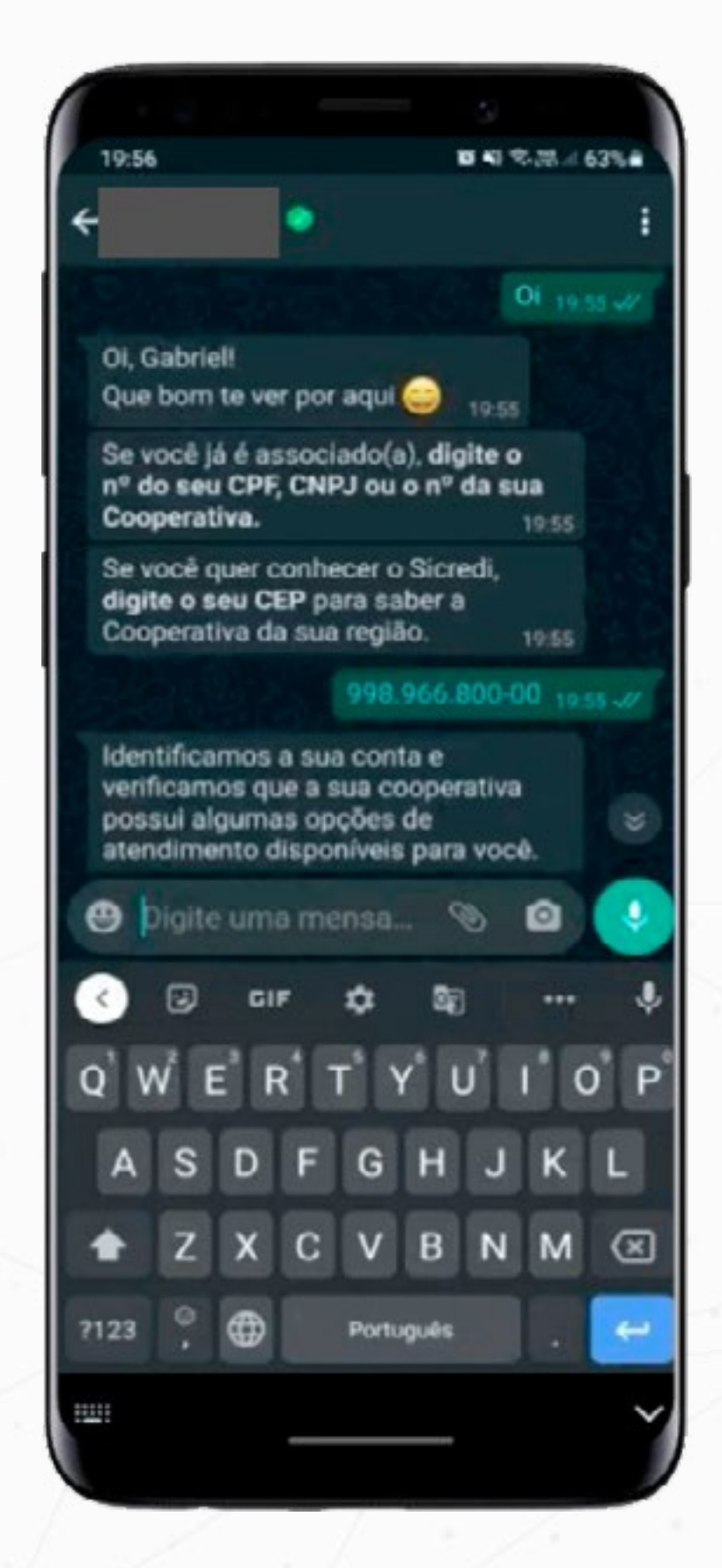

**MIDIA KIT: BOTMAKER > EXEMPLOS** 

## **Exemplos de Uso**

**Objetivo:** Oferecer um canal de atendimento ao cliente por meio do WhatsApp e Messenger.

#### **Setor: Automotivo**

### **Ações que o cliente pode realizar:**

- Identificar a concessionária mais próxima por geolocalização.
- Consultar preços de veículos, peças, acessórios e serviços pós venda.
- Agendar serviços pós venda.

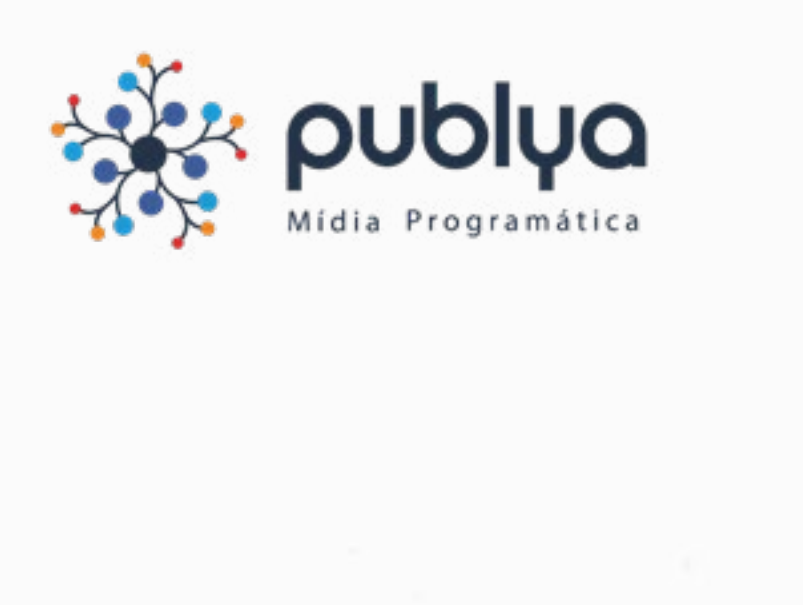

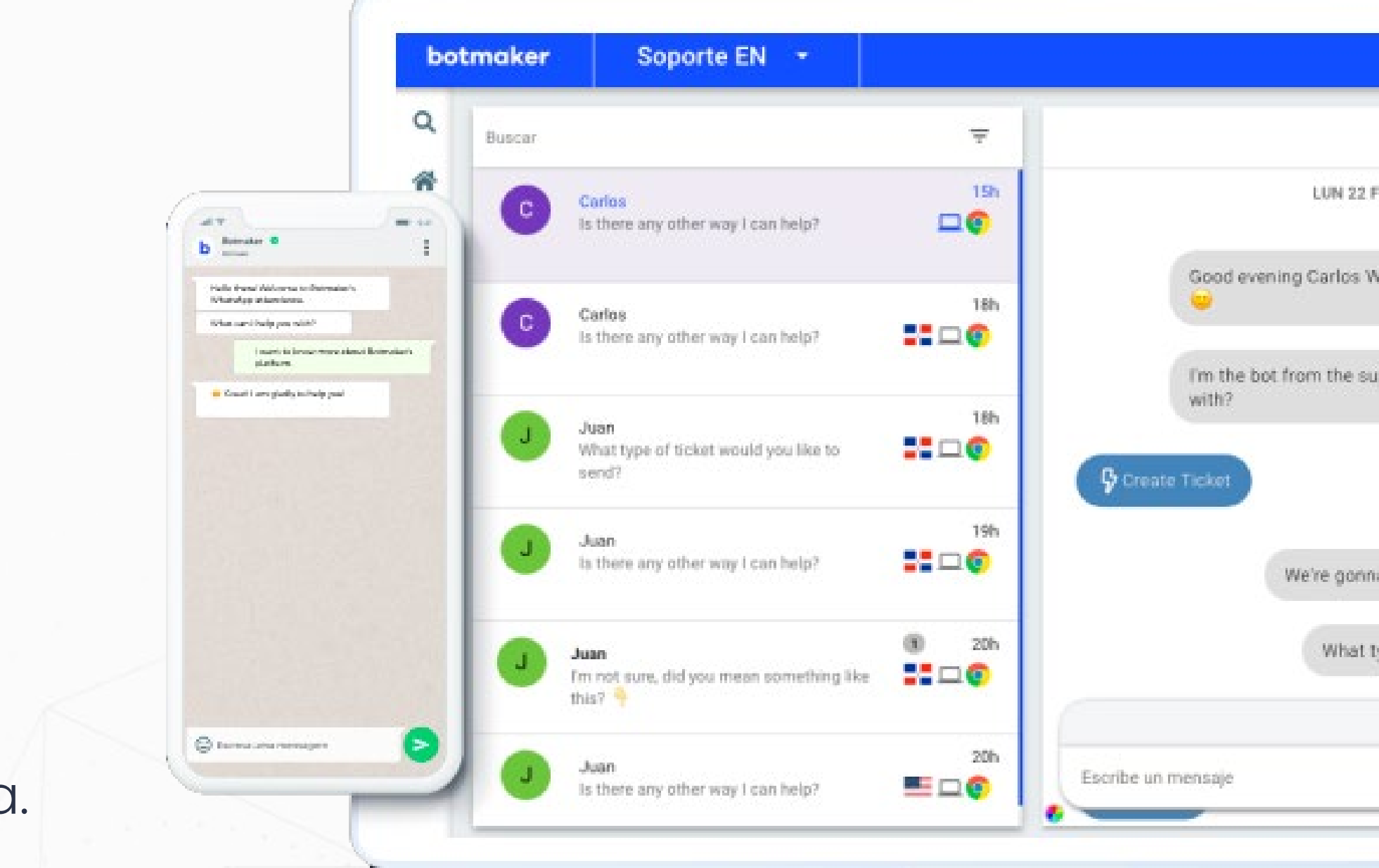

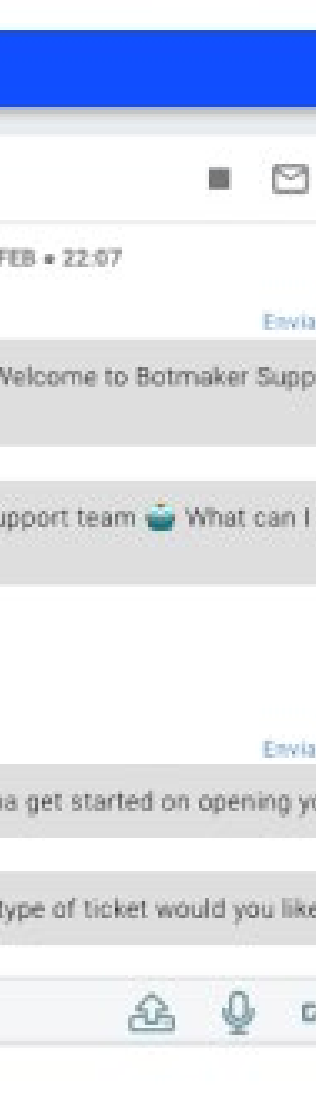

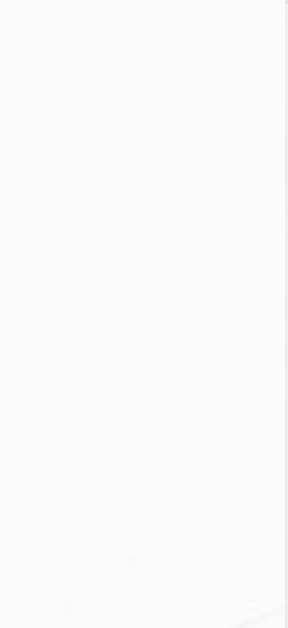

**MIDIA KIT: BOTMAKER > SOLUÇÕES ADICIONAIS** 

## **Soluções Adicionais**

### **Disparo de Mensagens por meio do WhatsApp Tipos de Mensagens Disponíveis:**

#### **As Mensagens podem conter:**

#### **Diferentes Formatos:**

#### **Variáveis Personalizadas:**

**[Confira as especificações](https://areadocliente.publya.com/botmaker-especificacoes-de-midia/)**

Inicie conversas com seus clientes utilizando os modelos de mensagem HSM (High Structured Messages), templates obedecem a uma estrutura específica do WhatsApp Inc.

• Mensagens com conteúdos informativos, descontos ou promoções;

• Texto, Botões de Ação, Imagem, Vídeo e Áudio

 Nome, telefone, aniversário, email, endereço, protocolo de atendimento, CPF, CNPJ, entre outras. É preciso que o cliente tenha essa base de dados para fornecer as informações à Botmaker.

#### **Observação:**

O envio de mensagens deve ser feito para usuários Opt-in, ou seja, que concordaram em receber comunicações da empresa. Normalmente são check-box no momento da inscrição em alguma plataforma, como na loja virtual e etc. Se a empresa começar a enviar mensagens sem o Opt-in, poderá ter problemas, como ser identificado como Spam.

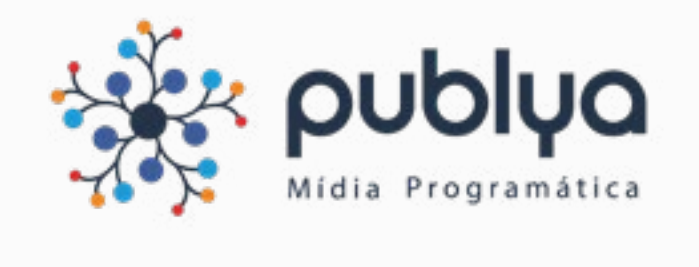

Envie informativos para a base de contatos própria, informando sobre promoções e descontos para a compra na física e/ou digital.

- Cupons de desconto
- Cardápio
- Promoção do dia
- Localizar loja mais próxima

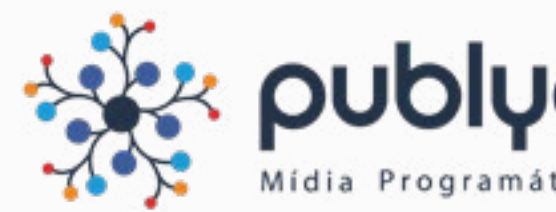

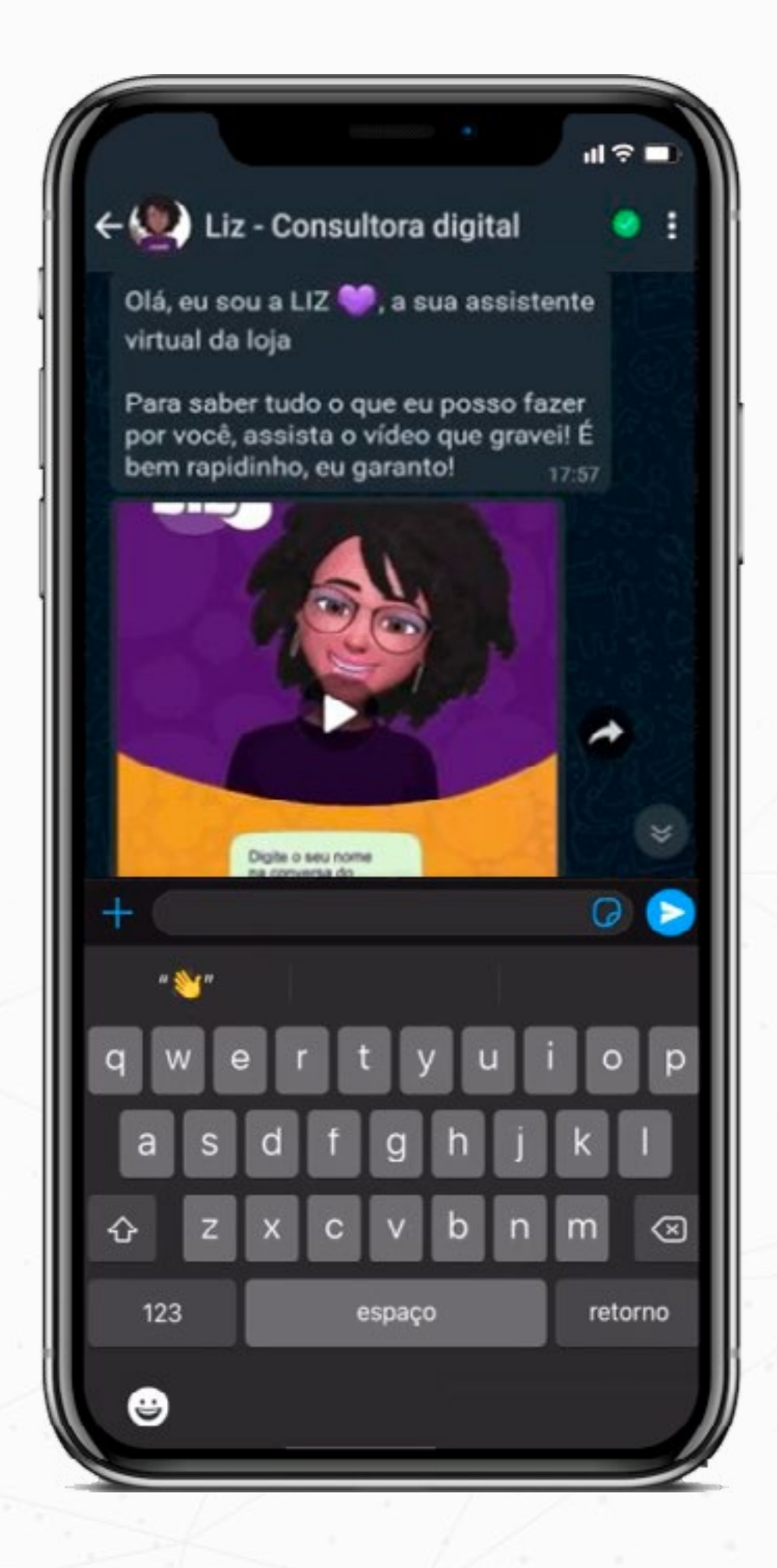

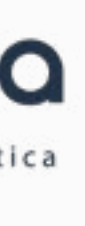

### **Disparo de Mensagens Promocionais**

#### **MIDIA KIT: BOTMAKER > EXEMPLOS**

## **Exemplos de Uso**

## **Implementação**

Ao contratar essa solução, a Publya trabalha em conjunto com a Botmaker para orientar o cliente durante todos os momentos de ativação da tecnologia.

**Para isso, é importante que o cliente siga alguns passos**

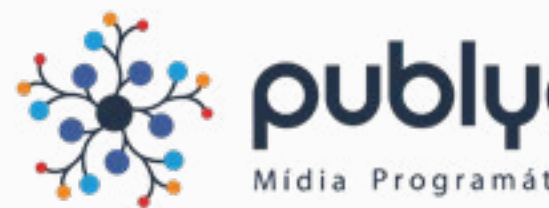

- Identifique os canais mais relevantes para se comunicar com os clientes e como o processo de atendimento pode ser aprimorado. **1**
- Defina as perguntas mais frequentes e o tipo de atendimento a ser realizado (somente bot, bot e operadores humanos). **2**
- A Botmaker ajudará no processo de construção das regras conversacionais e a conectar a API aos canais de atendimento. **3**
- O cliente recebe acesso à plataforma que irá centralizar os atendimentos. Caso o cliente queira realizar o disparo de mensagens HSM, é preciso enviar os assets que serão utilizados no template para que o envio seja realizado. **4**

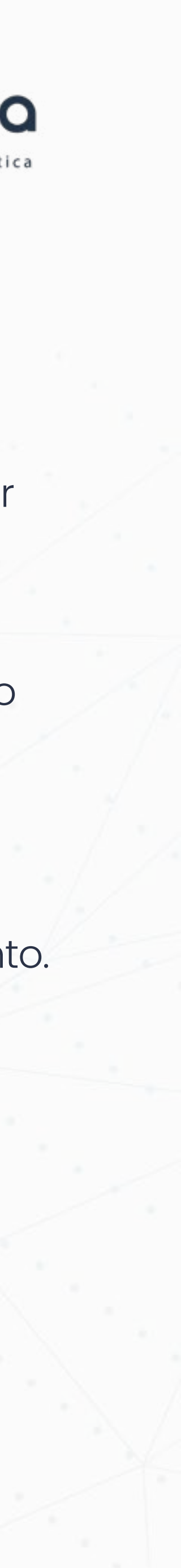

#### **MIDIA KIT: BOTMAKER IMPLEMENTAÇÃO**

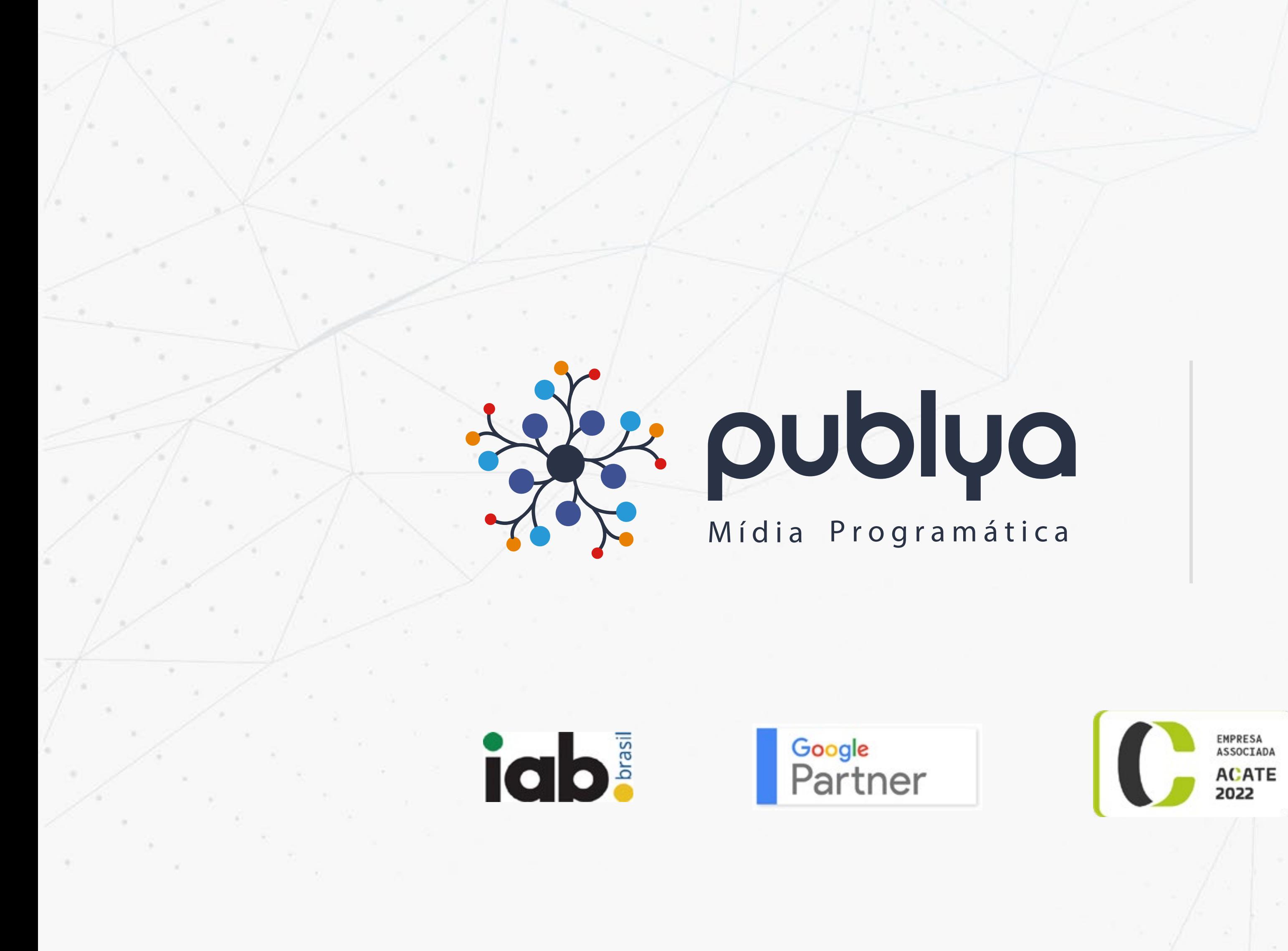

Rodovia José Carlos Daux, 500 – Sala 302 Techno Towers | João Paulo, Florianópolis - SC

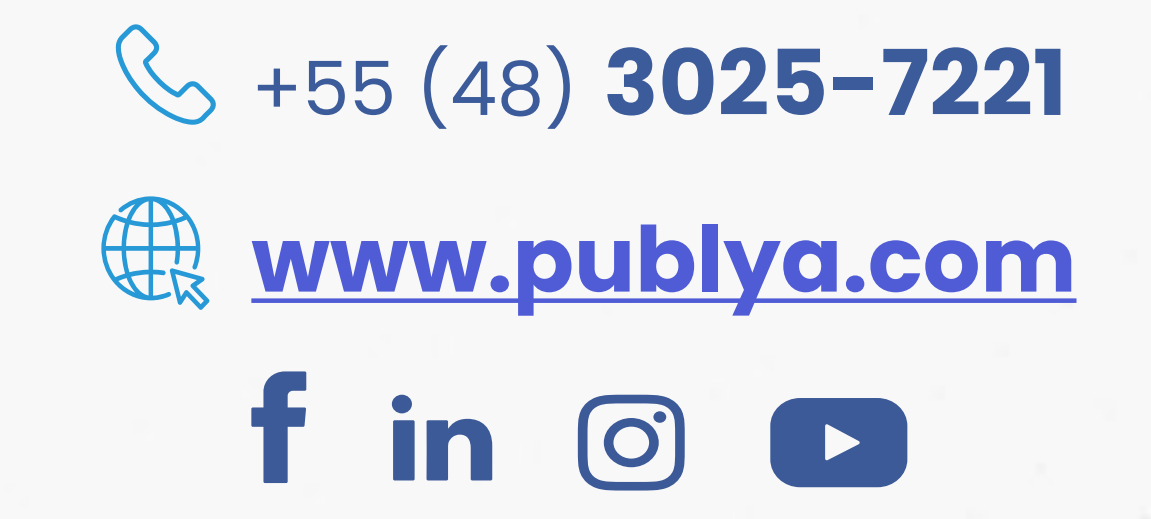

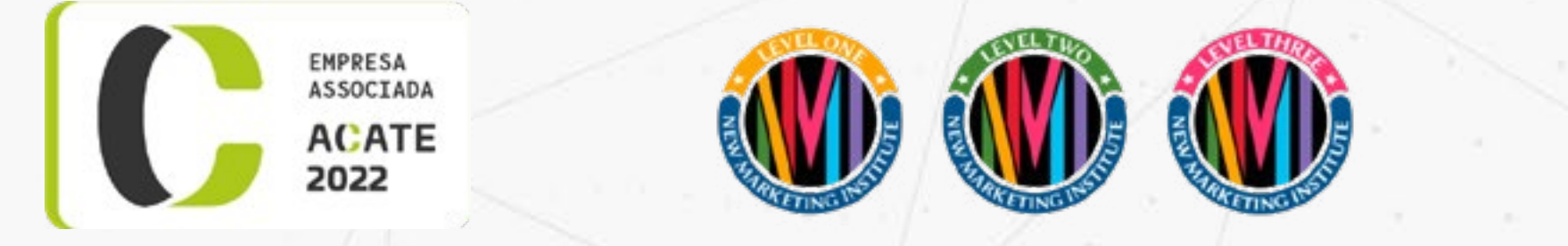

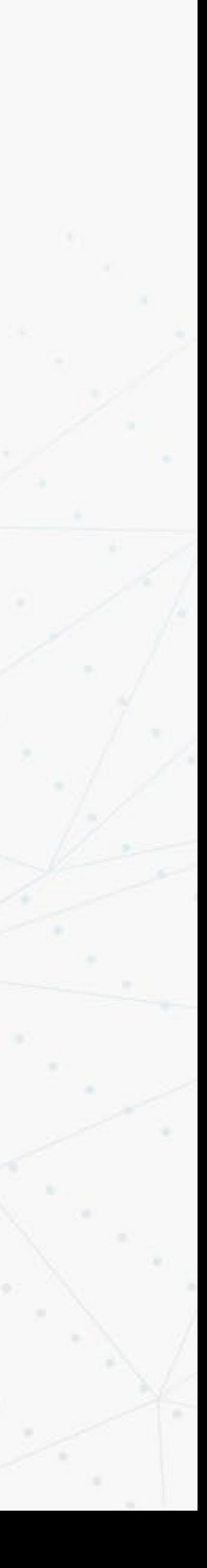